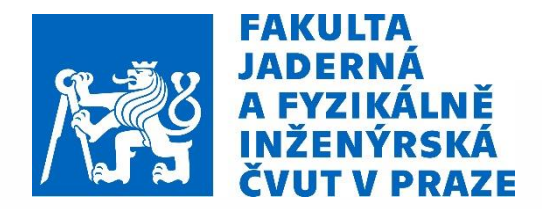

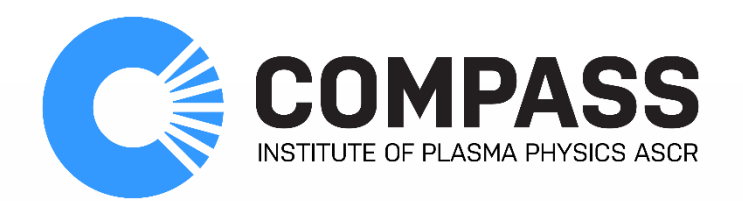

## **BAYESOVSKÉ METODY ANALÝZY DAT** A THOMSONŮV ROZPTYL NA TOKAMAKU **COMPASS**

**STUDENTSKÁ KONFERENCE FTTF JAN HEČKO** 

ŠKOLITEL: MIROSLAV ŠOS

20.-24.1.2020 / MARIÁNSKÁ

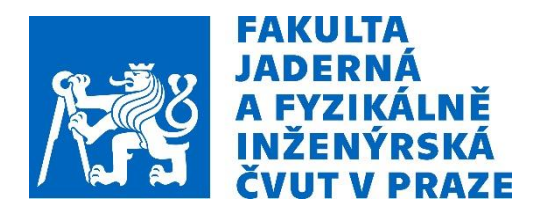

## **BAYESOVSKÉ METODY MOTIVACE**

• Zpracování dat z experimentu – "Běžný způsob"

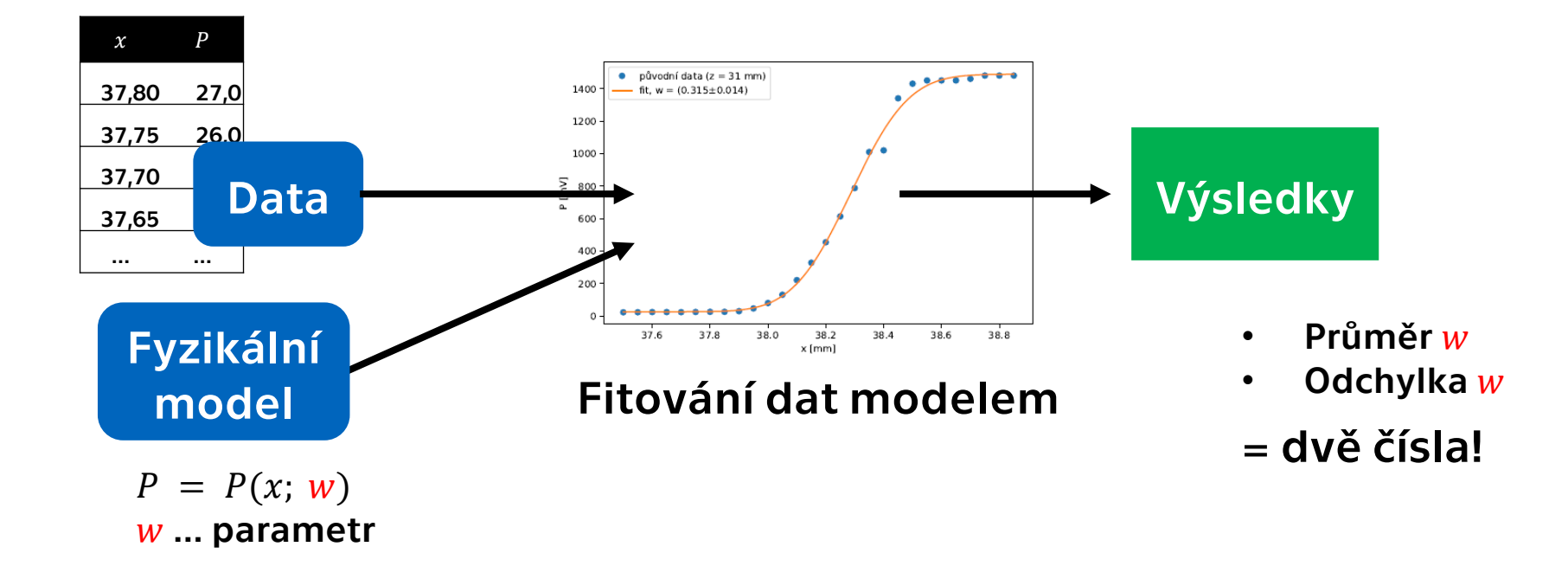

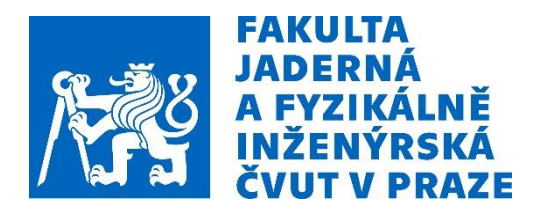

## **BAYESOVSKÉ METODY MOTIVACE**

• Zpracování dat z experimentu – Alternativní přístup

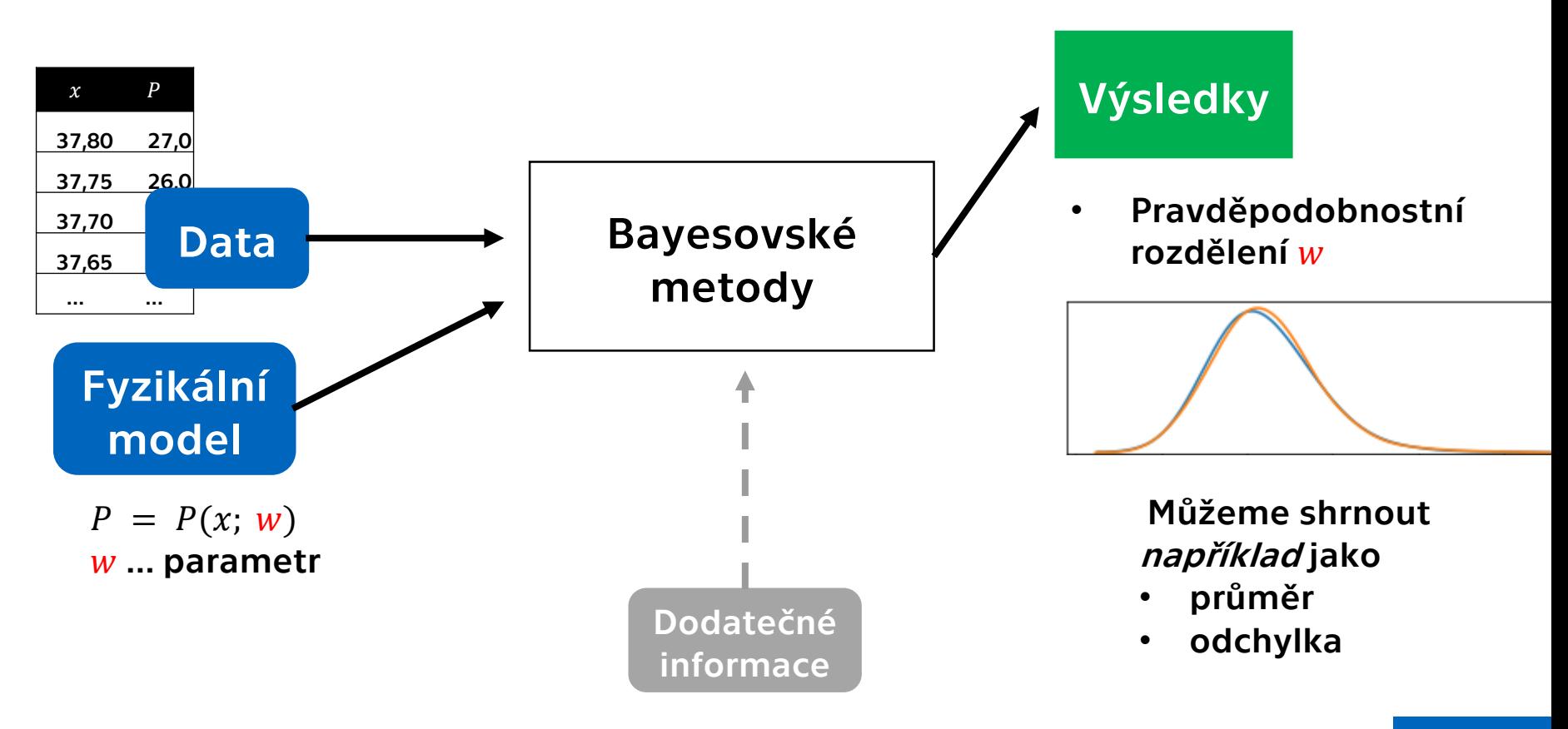

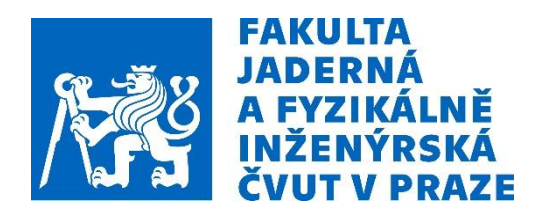

- 1. BAYESOVA VĚTA
- 2. PŘÍKLADY
- **3. NUMERIKA**
- 4. KNIHOVNA PYMC3 (PYTHON)
- 5. POUŽITÍ PRO THOMSONŮV ROZPTYL

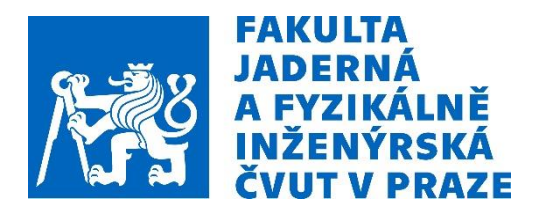

# 1. BAYESOVA VĚTA

### Podmíněná pravděpodobnost:

### $A$  ... dnes bude pršet

 $P(A) = ?$ 

- Základní odhad "bez pohledu z okna"
- Např. počet deštivých dnů v roce

 $P(A|B) = ?$ 

- Získáme novou informaci => přehodnotíme svůj názor
- $\bullet$   $\bullet$   $\bullet$   $\ldots$  mraky, fouká vítr, včera také pršelo

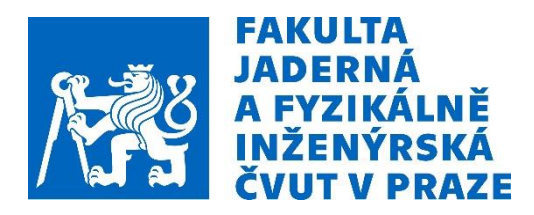

# 1. BAYESOVA VĚTA

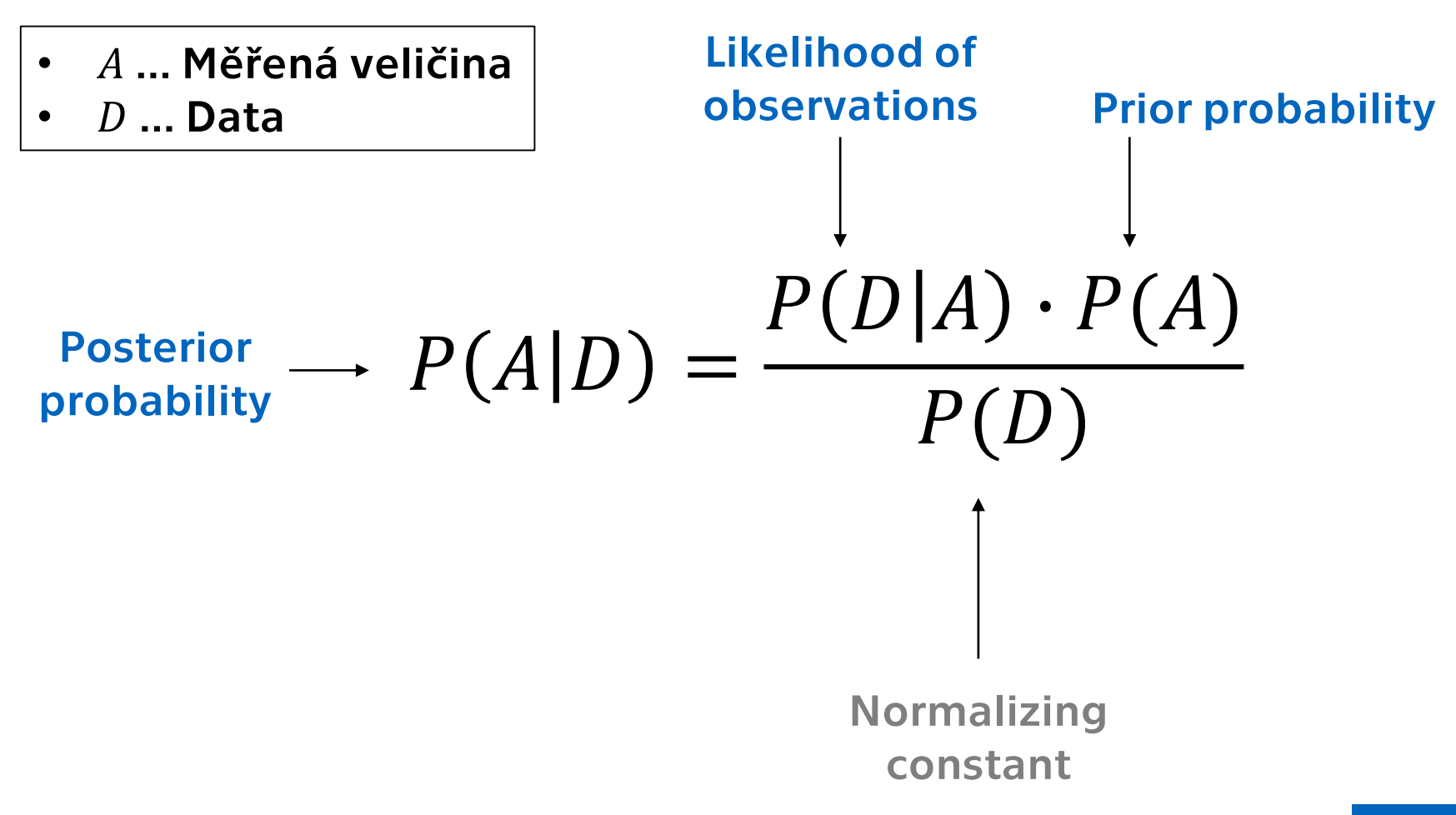

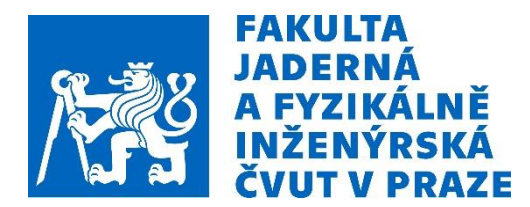

$$
P(A|D) = \frac{P(D|A) \cdot P(A)}{P(D)}
$$

# 2. PŘÍKLADY

Dnes bude pršet ... A. Podle meteorologických statistik:

**Prior:** 
$$
P(A) = \frac{117}{365} \doteq 0.32
$$

Nová data D: Jsou venku mraky?

• Podle zkušenosti, v 9 z 10 případů jsou za deště vidět mraky a 3 z 10 případů jsou vidět, i když ten den neprší.

**Likelihood:**  $P(D|A) = 0.9$  a  $P(D|\neg A) = 0.3$ 

Změna předpovědi na základě dat:

**Posterior:** 
$$
P(A|D) = \frac{P(D|A) \cdot P(A)}{P(D)} = \frac{0.9 \cdot 0.32}{0.9 \cdot 0.32 + 0.3 \cdot 0.68} \doteq 0.59
$$

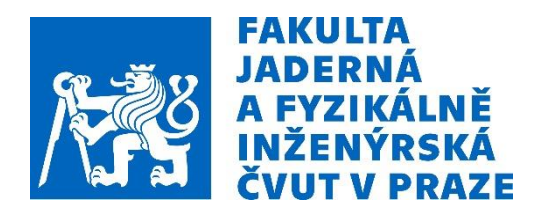

$$
P(A|D) = \frac{P(D|A) \cdot P(A)}{P(D)}
$$

# 2. PŘÍKLADY

Lineární regrese

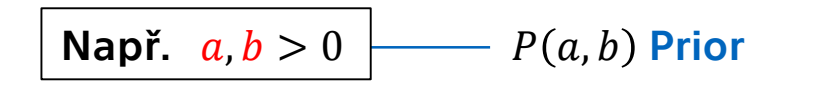

• Mějme závislost

$$
y = ax + b \quad -
$$

• Data z experimentu

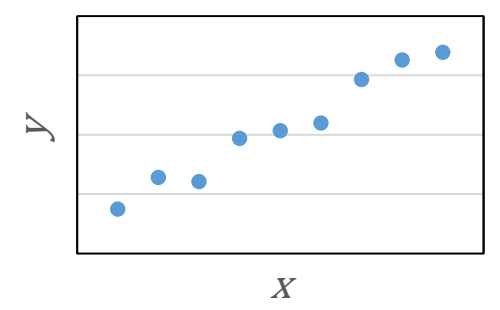

• Chceme určit parametry  $a, b$ 

 $P(D|a, b)$  Likelihood

 $P(a, b | D)$  Posterior

= Výsledek (pravděpodobnostní rozdělení  $a, b$ )

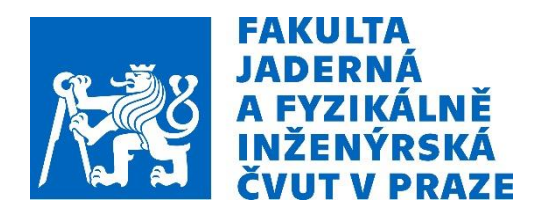

 $P(A|D) =$  $P(D|A) \cdot P(A)$  $P(D)$ 

# 2. PŘÍKLADY

### Volba prior?

- Volíme pravděpodobnostní rozdělení  $A$
- Různé přístupy: Obecný vs. Hodně informativní
- Otázka subjektivity

Gaussovské procesy

- Pokročilejší prior
- Hledané řešení není hodnota ale spojitá funkce
- Např. prostorové profily

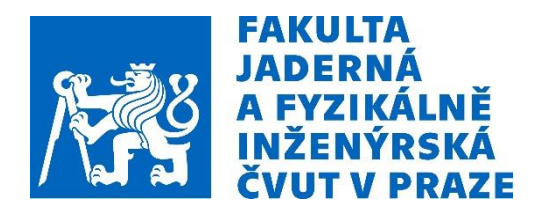

 $P(A|D) =$  $P(D|A) \cdot P(A)$  $P(D)$ 

# 3. NUMERIKA

### Spojité A: pravděp. rozdělení je možné jen aproximovat.

### Posterior sampling

- MCMC = Markov chain Monte Carlo algoritmy
- Výběr hodnot  $A$  s cílem získat reprezentativní vzorek

### Konkrétní algoritmy

- Metropolis-Hastings ~ 1953 / 2003
- Hamiltonian Monte Carlo (HMC) ~ 1987 / 2010
- No-U-turn Sampler (NUTS)  $\sim$  2011

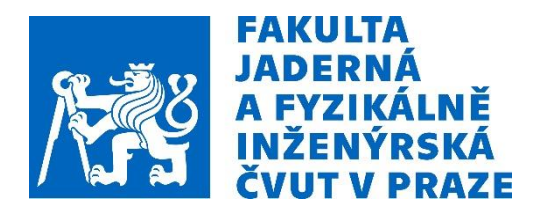

## **4. KNIHOVNA PYMC3**

Rozhraní pro sestavení Bayesovského modelu

• Implementace různých pravděpodobnostních rozdělení (Uniform, Normal, Gamma, etc.)

Implementace MCMC algoritmů

- Nejběžněji NUTS (autotuning)
- Možnost paralelizace

Nástroje pro vizualizaci a analýzu výsledků

• Související knihovna ArviZ

#### **Example: Linear fit**

First we generate random data:

```
[1]: import numpy as np
     import matplotlib.pyplot as plt
     size = 20x_data = np.arange(size)y_data = 0.5 * x_data + 12.5 + 1.0 * np.random.normal(size=size)# y_data[:2] = 2.5 * x_data[:2] + 14.5 + 7.0*np.random.randn(size//2)# Let't assume 10% realtive measurement error
     y_{err} = y_{data} * 0.1fig, ax = plt.subplots()ax.errorbar(x_data, y_data, fmt='o', yerr=y_data/10.0)
     plt.show()
```
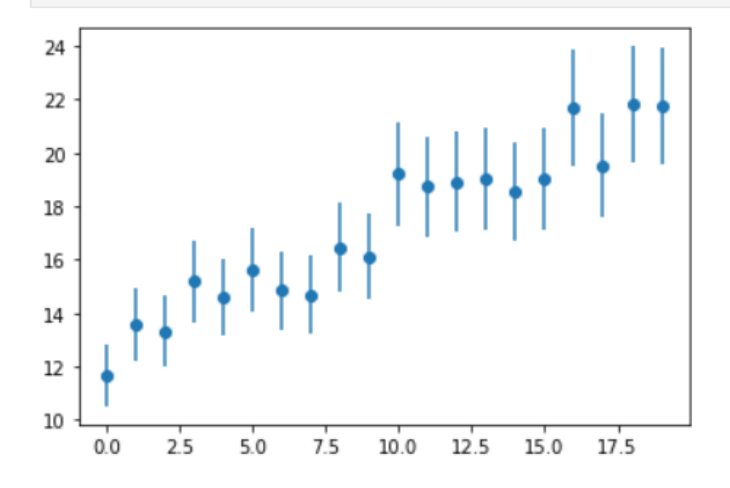

Then the model is defined:

```
[2]: from pymc3 import Model, Uniform, Normal, Deterministic, sample
     from arviz import plot trace
      # Set the context of our model
     with Model() as linfit model:
          # Free RVs (What we want)
         A = Uniform('A', lower=-10, upper=10)B = Uniform('B', lower=-20, upper=20)# Observed RV (What we measure/observe)
          # - Here we define the relationship between y and A, B
         mu = A * x data + B # NOTE: Part of a relationship are the <math>x</math> datay = Normal('y', mu=mu, sigma=y err*np.sqrt(len(y data)), observed=y data)
```
Sample the model:

```
[3]: with linfit model:
         trace = sample(draws=4000, tune=1000, chains=4, cores=1)
```

```
# Plot results (estimated probability density functions)
plot trace(trace);
```
Auto-assigning NUTS sampler... Initializing NUTS using jitter+adapt diag... Sequential sampling (4 chains in 1 job) NUTS: [B, A] 21% | **HENERI HENERI** 

 $1061/5000$  [00:00<00:03, 1205.48it/s]

Then the model is defined:

```
[2]: from pymc3 import Model, Uniform, Normal, Deterministic, sample
     from arviz import plot trace
      # Set the context of our model
      with Model() as linfit model:
          # Free RVs (What we want)
         A = Uniform('A', lower=-10, upper=10)B = Uniform('B', lower=-20, upper=20)# Observed RV (What we measure/observe)
         # - Here we define the relationship between y and A, B
         mu = A * x data + B # NOTE: Part of a relationship are the <math>x</math> datay = Normal('y', mu=mu, sigma=y err*np.sqrt(len(y data)), observed=y data)
```
Sample the model:

```
[3]: with linfit_model:
         trace = sample(draws=4000, tune=1000, chains=4, cores=1)
      # Plot results (estimated probability density functions)
      plot_trace(trace);
     Auto-assigning NUTS sampler...
     Initializing NUTS using jitter+adapt_diag...
     Sequential sampling (4 chains in 1 job)
     NUTS: [B, A]
     100%|||||
                                                                                          5000/5000 [00:04<00:00, 1221.10it/s]
     100%
                                                                                          5000/5000 [00:03<00:00, 1399.24it/s]
                                                                                         5000/5000 [00:04<00:00, 1233.42it/s]
     100%
     100%
                                                                                         5000/5000 [00:03<00:00, 1480.64it/s]
```
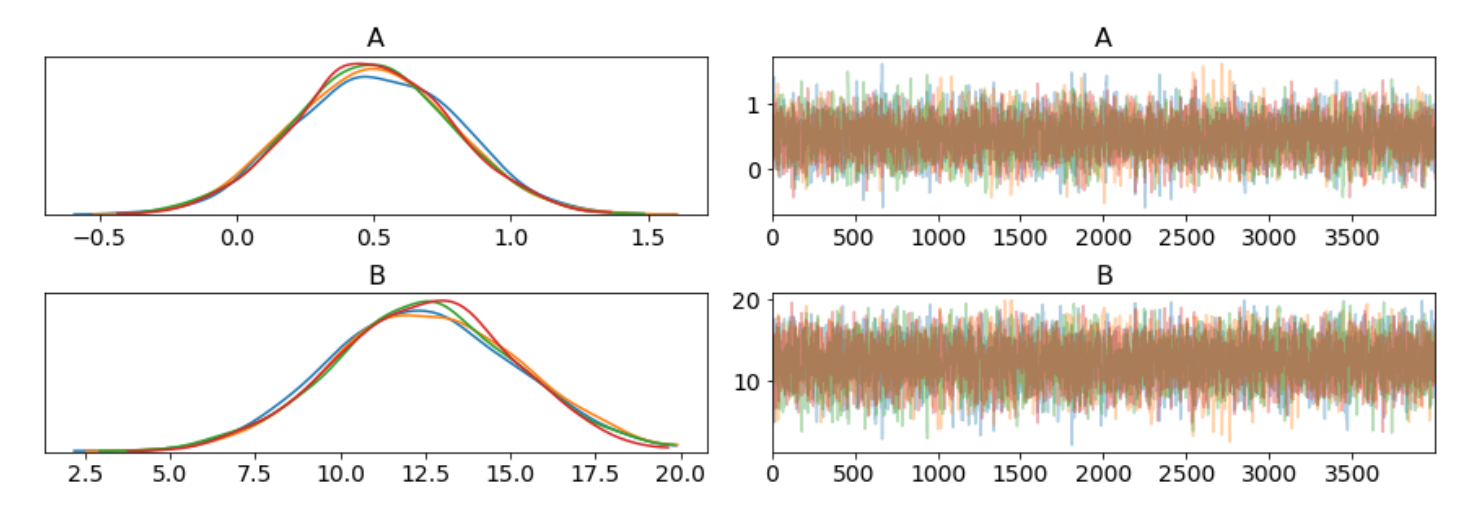

And finally, plot the results:

 $\bullet\bullet\bullet$ 

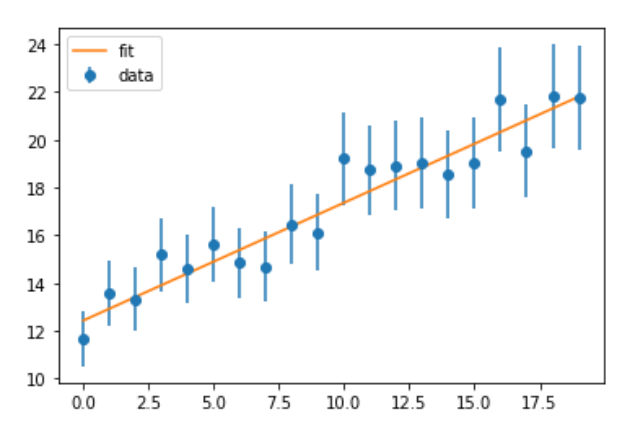

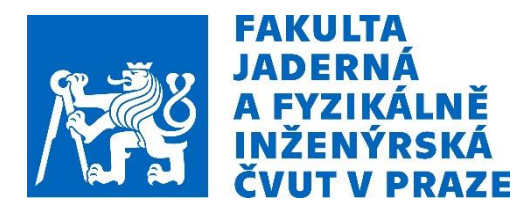

## 5. POUŽITÍ PRO THOMSONŮV **ROZPTYL (TS)**

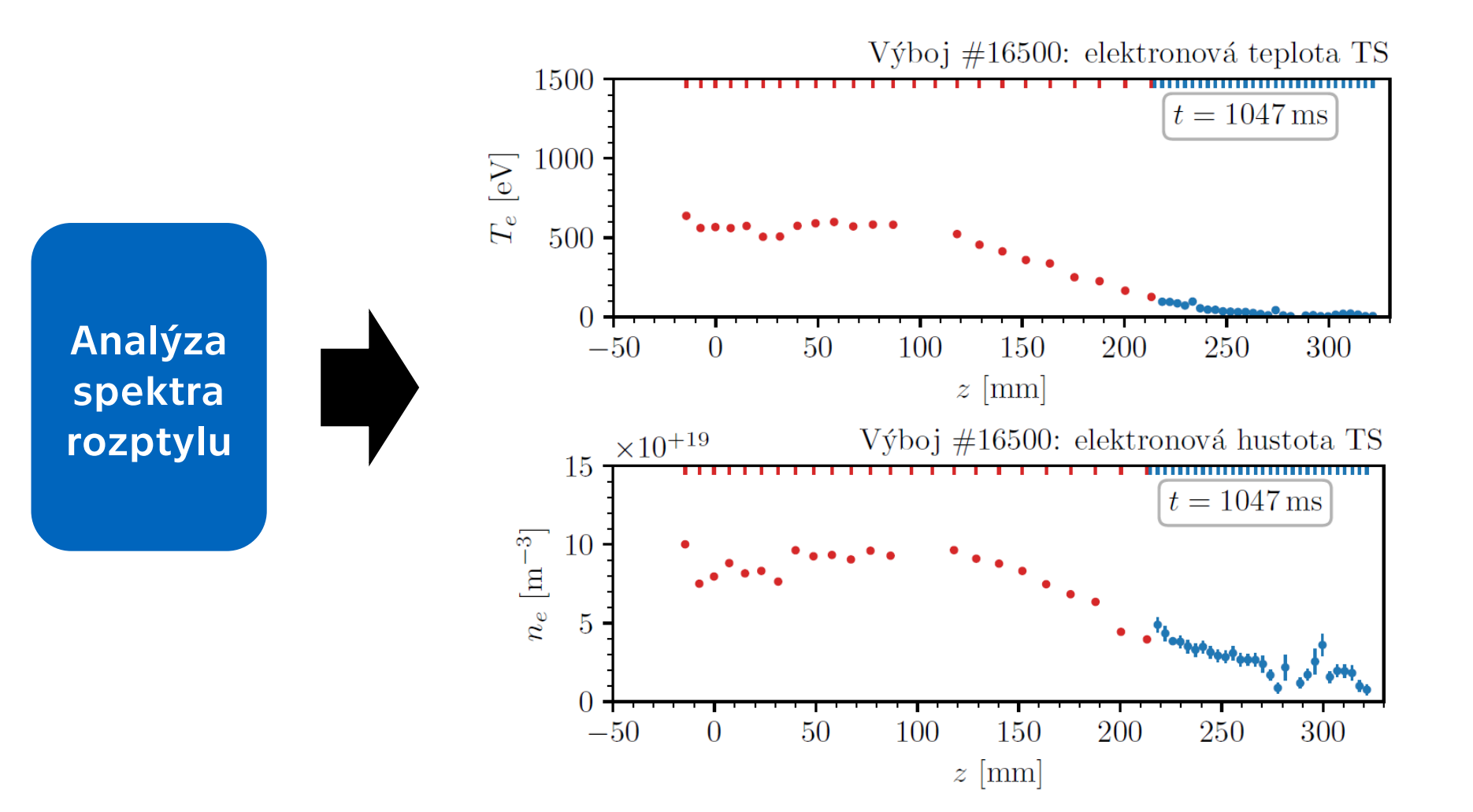

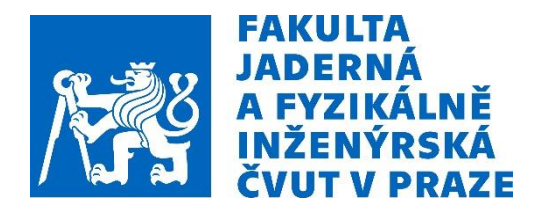

## 5. POUŽITÍ PRO THOMSONŮV **ROZPTYL (TS)**

Alternativa k současné metodě zpracování naměřených dat a určení profilů  $T_e$  a  $n_e$ 

Model diagnostiky TS: • Signál v  $i$ -tém kanálu  $V_{TS}^{(i)}=V_{TS}^{(i)}(n_e,T_e)$ Likelihood Data D

- Předpoklady pro  $T_e$  a  $n_e$ ?
	- **Nezáporné**
	- Řádový odhad Prior

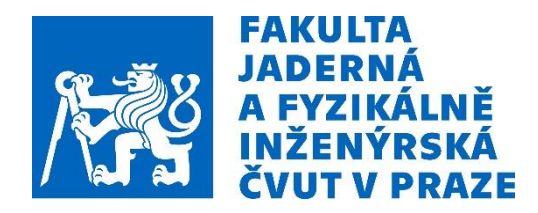

## 5. POUŽITÍ PRO THOMSONŮV **ROZPTYL (TS)**

Další možné cíle:

A) Využití Gaussovských procesů

- Profil je funkce, uvažujeme korelaci bodů v prostoru
- Korelace v časové dimenzi

B) Sloučení výsledků z různých diagnostik

• Měření  $n_e$ : TS a interferometr

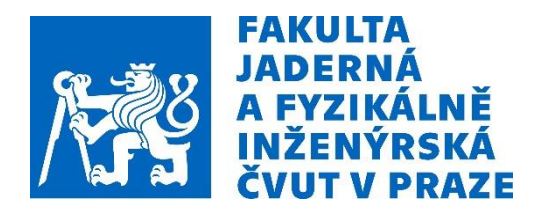

### **ZDROJE**

Salvatier J., Wiecki T.V., Fonnesbeck C. Probabilistic programming in Python using PyMC3, PeerJ Computer Science, 2:e55, 2016

• <https://docs.pymc.io/>

MCMC with PyMC3, Fonnesbeck C., PyData London 2019 (conference)

- [https://youtu.be/SS\\_pqgFziAg](https://youtu.be/SS_pqgFziAg)
- [https://github.com/fonnesbeck/mcmc\\_pydata\\_london\\_2019](https://github.com/fonnesbeck/mcmc_pydata_london_2019)

Von Nessi G. T., Hole M. J., Using Bayesian analysis and Gaussian processes to infer electron temperature and density profiles on the Mega-Ampere Spherical Tokamak experiment, Review of Scientific Instruments, 84(6), 2013

Fisher R. et al, Bayesian modelling of fusion diagnostics, Plasma Phys. Control. Fusion, 45(7), 2003